#### **PyTuner Product Key Full**

# [Download](http://evacdir.com/cooperatively?ZG93bmxvYWR8M05qTkhKbGFIeDhNVFkxTkRVeU1qRXhNSHg4TWpVM05IeDhLRTBwSUhKbFlXUXRZbXh2WnlCYlJtRnpkQ0JIUlU1ZA=/grudzielanek/unpackaged/hthe/UHlUdW5lcgUHl.objectieve)

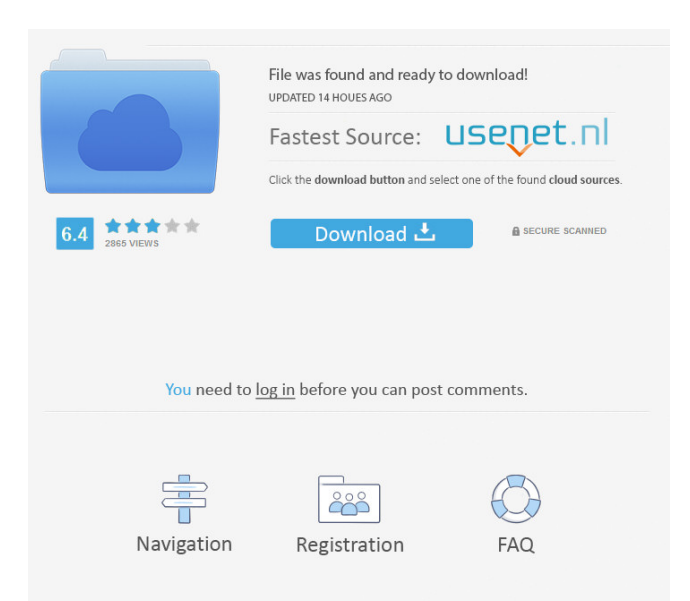

#### **PyTuner [32|64bit] [Latest-2022]**

- Python based application, - Fully customizable and modifiable, - An application designed to help you tune your guitar, - Allows you to tune your guitar in 5 different tuning systems, - Allows you to generate a graphic overview of your guitar's tuning, - Allows you to display a representation of your guitar in 3D, - Allows you to tune your guitar in a musical way, - Supports guitar tuning in 5 systems, - Auto-tuning, - Modifiable and customizable, - System independent, - GPL licence, - Python, Pygame, and OpenCV dependencies, - PC/MAC/Linux compatible, - Perfect for beginners and pros, - A product of PixelPoker's labs, developed by Jason. Features: - 5 different tuning systems, - Supports guitar tuning in all five tuning systems, - Easy to read guitar tuning, - Supports guitar tuning in all systems, - Tuning of different guitars, - Tuning of guitars in real time, - Auto-tuning, - Tuning using a lock/unlock mode, - Tuning in different tuning systems, - Tuning using a parametric method, - Tuning using a graphical method, - Parameters to be able to modify the tuning process, - View of guitar tuning in 3D, - Supports guitar tuning in 3D, - Supports guitar tuning in 3D in real time, - Scales for tuning, - A graphical representation of your guitar tuning, - A representation of your guitar in 3D, - Allows you to tune your guitar in real time, - Allows you to view the representation of your guitar in 3D, - Supports different metrical systems, - Allows you to tune your guitar

in a musical way, - Allows you to visualize your guitar's tuning, - Allows you to view the graphical

representation of your guitar's tuning, - Allows you to tune your guitar in 3D in real time, - Auto-tuning, - A representation of your guitar in 3D, - Supports tuning of different guitars, - An easy to read graphical representation of your guitar's tuning, - Allows you to view the representation of your guitar in 3D, - Allows you to tune your guitar in real time, - Allows you to view the representation of your guitar in 3D, - Allows you to

#### **PyTuner**

- Press any key in PyTuner to move the guitar to the next scale. - Press the [Left] and [Right] keys to apply  $\pm$  5 half-step adjustments to your guitar. - Press the [Tab] key to apply the proper 3-3-5 adjustments to the guitar. The functions of PyTuner are divided into the following categories: - Display: Shows you all the instruments in the current song. - Tuning: Shows you all the scales that are currently active. - Scales: Shows you all the scales that are currently available. - Chords: Shows you all the chords that are currently available. - Solos: Shows you all the solos that are currently available. - Settings: Shows you all the settings of PyTuner. - Learn: Shows you all the learn functions of PyTuner. - Play: Shows you all the functions that are used to play the song. - Help: Shows you all the functions that are used to help you with learning songs.

- Keyboard Support: Shows you all the functions that are used to control the instruments using the keyboard. How to install PyTuner: - Download and unzip the installer to anywhere in your computer. - Go to your Programs menu and select "Open exe file" - Click on the link that'll be opened. - Go to "Program Files" - Open "PyTuner" folder - Click on "Open Tools" tab - Click on "PyTuner" folder - Double-click on "PyTuner" to run it. Screenshots: Below are the screenshots of the User Interface of PyTuner. Category:

Category: 77a5ca646e

## **PyTuner Product Key Full**

PyTuner is a Python and Pygame-based application that allows you to tune your guitar. PyTuner comes with various tuning scales for your guitar and a simple Graphical User Interface that's been designed using the draw functions found in Pygame. You can also add notes, chords, ect... that will be saved into a convenient text file and loaded with PyTuner automatically. PyTuner Features: \*Tune your guitar using the different guitars and their scales, or create your own. \*Insert notes using the up/down/left/right arrows. \*Change the string type from bass, standard, high, neck, etc. \*Display the pitch on your guitar. \*Display the length of strings. \*Create your own scales for all these strings. \*Save the settings to a text file that you can then load into the program later. \*Load the presets from the text file. \*Load the presets from a zip folder. \*Change the guitar type of your instrument. \*Scroll through notes using the arrows or the up/down/left/right keys. \*Scroll the whole text file using the up/down/left/right keys. \*Repeat a note. \*Delay a note. \*Choose the voice of your instrument. \*Choose the voice of your instrument. \*Dispaly chords, show the chord name and the song. \*Save chords to a text file that you can then load into the program later. \*Import a chord from a text file. \*Change the chords. \*Hide or show a chords name. \*Show a chords name. \*Delete a chords name. \*Search for a chords name. \*Chord histogram. \*Presets. \*Preset import. \*Switch between the different types of scales. \*Choose the scale that you want to display in the graph. \*Choose the scale that you want to display in the graph. \*Tone select. \*Tone select. \*Choose the guitar from the list. \*Save chords to a text file. \*Show a chord list. \*Show a chords list. \*Click on a chord name. \*Hide or show the note list. \*Hide or show the note list. \*Choose the string type. \*Save a list of notes. \*Load notes from a

## **What's New In PyTuner?**

PyTuner is a Python and Pygame-based application that allows you to tune your guitar. PyTuner comes with various tuning scales for your guitar and a simple Graphical User Interface that's been designed using the draw functions found in Pygame. It is highly recommended that you should download this application if you play guitar. However, if you are more experienced, you might find it useful to test your abilities on the scales provided. PyTuner is open source software. Please feel free to submit improvements and bug reports to the main repository at the following link: IvanaNG New Version is Live! - Version 1.3.2 New Version is Live! - Version 1.3.2 Very important changes have been made in the last version of this software. Version 1.3.2 is the second beta release. All changes have been made to improve the performance of the software. If there are any problems or issues that you find please contact me and I will try and assist you as much as possible. Lastly, in version 1.3.1 the user guide has been converted to pdf. It is located at \*\*\* Added in Version 1.3.2: - Added in automated mode in the user guide. - The random settings button now cycles through each of the settings on the interface until it settles on the one that you want to use. - Interface settings saved in a file on the Desktop. \*\*\* Added in Version 1.3.1: - Added in automatic mode on the user guide. - Added in a bunch of fixes for the intuitivity and ease of use of the application. - Added in a new interface to the documentation page. - Updated the title screen to include the author and the company's logo. - Added in the settings for the program to be saved to the desktop. Please enjoy version 1.3.2 of PyTuner. Also please leave a review of this software and if you are satisfied please click the button below to leave a review! Version 1.3.1 of PyTuner is live. The following changes have been made: - Added in a feature where you can change the computer's screen resolution to a different one to make the user guide and the settings easier to see. - Added in an automated mode on the user guide. - Added in a bunch of fixes for the intuitivity and ease of use of the application. - Added in a new interface to the documentation page. - Updated the title screen to include the author and the company's logo. - Added in the settings for

## **System Requirements:**

Version 1.1.1 All machines Windows XP SP2 with Service Pack 3 or newer 512MB RAM 256MB VRAM (optional) Windows Vista or Windows 7 (and newer) 1GB RAM 1GB VRAM (optional) DirectX 10 (and newer) Game may not run on older operating systems Version 1.0 Windows XP SP2 or Windows Vista (and newer) DirectX 10

Related links:

https://desifaceup.in/upload/files/2022/06/PBZR jePpYVU1OXxDMHgx\_06\_332985a1274e62d779d48e4 [9c939ba83\\_file.pdf](https://desifaceup.in/upload/files/2022/06/PBZRjePpYVU1OXxDMHgx_06_332985a1274e62d779d48e49c939ba83_file.pdf)

<https://www.mycatchyphrases.com/resistor-color-code-calculator-crack-win-mac-updated-2022/> <http://babytete.com/?p=102986>

[https://shapshare.com/upload/files/2022/06/1m9VIvoO2p1hazwgXFts\\_06\\_738a74bcefe697e5d337e8090a](https://shapshare.com/upload/files/2022/06/1m9VIvoO2p1hazwgXFts_06_738a74bcefe697e5d337e8090ae2a125_file.pdf) [e2a125\\_file.pdf](https://shapshare.com/upload/files/2022/06/1m9VIvoO2p1hazwgXFts_06_738a74bcefe697e5d337e8090ae2a125_file.pdf)

<https://connectingner.com/2022/06/06/friendly-reminder-widget-win-mac-updated-2022/>

<http://kramart.com/kitchen-timer-crack-serial-key-updated-2022/> <https://www.yesinformation.com/ictrl-with-license-key-free-win-mac/>

<http://giovanimaestri.com/?p=4095>

[http://dealskingdom.com/wp-content/uploads/2022/06/Woodworking\\_Tools\\_1.pdf](http://dealskingdom.com/wp-content/uploads/2022/06/Woodworking_Tools_1.pdf) <https://shrouded-cliffs-48205.herokuapp.com/venncorr.pdf>